## **Payment Options for Local Students.**

## **Bank Account details Of FGS-SUSL:**

**Bank /Branch (Branch Code): Bank of Ceylon /Sabaragamuwa University Branch (286) Account Name: Faculty of Graduate Studies, Sabaragamuwa University of Sri Lanka Account Number: 79701001**

## **Option 01**-**Over-the-Counter Banking.**

• The Student must mention the **NIC No: for "Reference number"** in Deposit Slip as per the attached sample slip and request the bank to enter it along with the transaction.

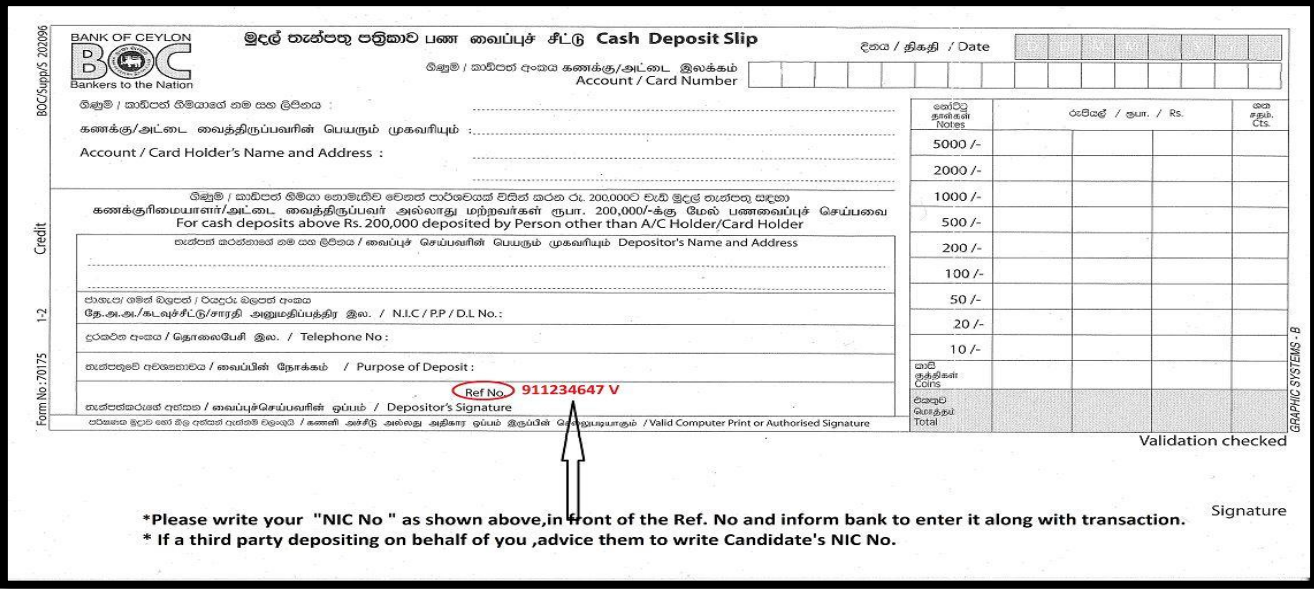

- After making the payment, the student should send the a photo/ scan copy of the deposit slip immediately to the following email addresses for system update purposes;
	-
	- i . **ab@fgs.sab.ac.lk** ii. **sarangi@adm.sab.ac.lk**

------------------------------------------------------------------------------------------------------------------- **Option 02**-**Online Banking Applications (Apps).** E.g. - People's Wave, FriMi, BOC B app.

- The Student must use **NIC No: as "Remarks"/ "Transaction Description**" when fund transferring.
- After making the payment, the student should send the fund transfer confirmation / a screen print immediately to the following email addresses for system update purposes;
	- i. **ab@fgs.sab.ac.lk** ii. **sarangi@adm.sab.ac.lk**

-------------------------------------------------------------------------------------------------------------------

## **Option 03-Internet Payment Gateway (IPG).**

• You can make online payments using "**VISA" or "MASTER"** Debit/Credit card issued by any Bank. If you wish to use a Debit Card, please make sure that the Debit Card supports on-line payments, and necessary configurations are done. You may contact the issuing bank for verification.

**Step 01**- Go to the Faculty of Graduate Studies Website Home page: https://www.sab.ac.lk/fgs/ **Step 02**- Select the "**Pay Online"** option. https://www.sab.ac.lk/fgs/online-payment/

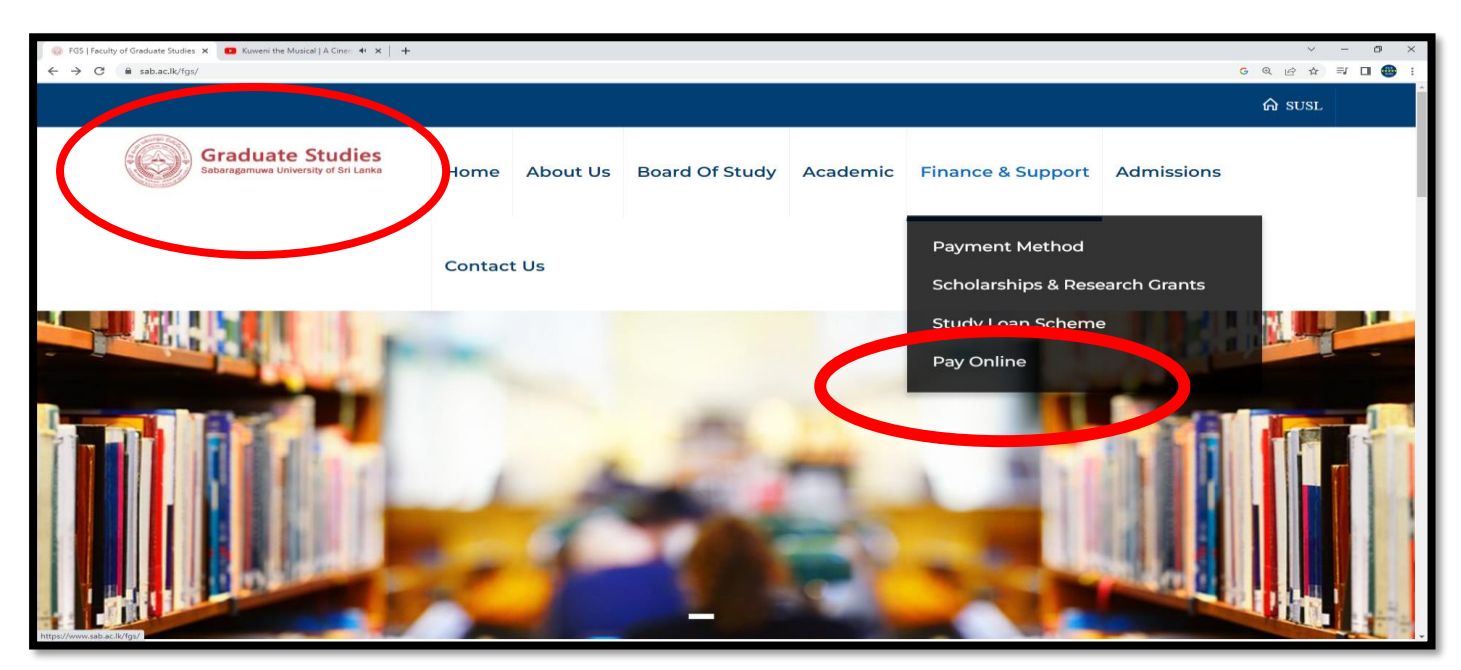

**Step 03**- Fill the date entry field/ cages in the Internet Payment Gateway (IPG) **Step 04** - Enter your card details and confirm to pay.

- After making the payment, the student should send the receipt of the payment to the following email addresses for system update purposes;
- i. **ab@fgs.sab.ac.lk** ii**.sarangi@adm.sab.ac.lk**

(*Payment made from Cash Deposit Machines (CDM) of Banks are discouraged as such transfers not indicate your credentials / identification. Students are strictly advised to stick in* 

*to above 03 options and avoid from any inconveniences that may arise from using CDM.)*

------------------------------------------------------------------------------------------------------------------

 *© Finance Unit – FGS-SUSL.*